# <span id="page-0-0"></span>HTTP Content-Coding in VO Services

Mark Taylor (Bristol)

IVOA Interop Sesto

16 June 2015

\$Id: ccoding.tex,v 1.10 2015/06/16 09:23:59 mbt Exp \$

Mark Taylor, HTTP Content-Coding in VO Services, IVOA Interop, Sesto, 16 June 2015

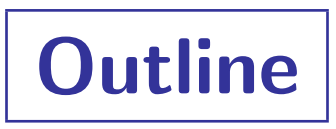

- What is HTTP Content-Coding?
- Is it useful?
- Should services be using it?
- Should clients be using it?

# Content-Coding

## RFC 2616 (HTTP/1.1):

Sec 3.5: Content Coding token values

 $\triangleright$  Defines known coding tokens (gzip, compress, deflate, identity)

Sec 14.3: Accept-Encoding request header

- $\triangleright$  Presented by client to indicate willingness to receive encoded response
- Sec 14.11: Content-Encoding response header
	- $\triangleright$  Included by server to indicate that response is in fact encoded

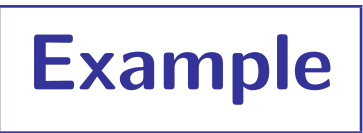

#### Use curl to submit a content-coded HTTP request:

```
% curl -s -v --compress http://cu9tap.obspm.fr/tap/tables > /dev/null
* About to connect() to cu9tap.obspm.fr port 80 (#0)
* Trying 145.238.176.25... connected
* Connected to cu9tap.obspm.fr (145.238.176.25) port 80 (#0)
> GET /tap/tables HTTP/1.1
> User-Agent: curl/7.19.7 (x86 64-redhat-linux-gnu) libcurl/7.19.7 ...
> Host: cu9tap.obspm.fr
> Accept: */*
> Accept-Encoding: deflate, gzip
\geq< HTTP/1.1 200 OK
< Date: Mon, 18 May 2015 13:09:15 GMT
< Server: TwistedWeb/12.0.0
< Content-Type: text/xml
< Vary: Accept-Encoding
< Content-Encoding: gzip
< Content-Length: 6760
\overline{\phantom{a}}{ [data not shown]
* Connection #0 to host cu9tap.obspm.fr left intact
* Closing connection #0
}
```
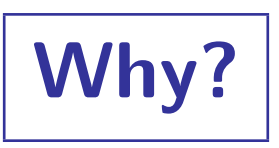

If client and server agree to use compressed response (e.g. gzip):

- Network traffic is reduced
- Computational load at service and client is increased
	- $\triangleright$  Usually a good deal for the client (especially on slow connections)
	- $\triangleright$  Service may be able to cache compressed static documents
- XML gzips well
	- . VOSI TableSet: ∼ ×10 or better
	- . TABLEDATA-serialized VOTable: ∼ ×8
	- . BINARY2-serialized VOTable: ∼ ×2

#### Implementation:

- Client-side: conceptually fairly easy, not provided out of the box in Java, but libraries exist
- Server-side: ?

# Status

### Which TAP services honour Accept-Encoding: gzip requests?

- for /tables endpoint:
	- $\triangleright$  http://cu9tap.obspm.fr/tap, http://tools.asdc.asi.it/TAP
- for TAP query responses:
	- $\triangleright$  http://cu9tap.obspm.fr/tap
- I didn't find any others (though I didn't look all that hard)
- ... it looks like most services do not

**Questions** 

- Why are not many services using this?
	- Server CPU more valuable than bandwidth?
	- Hard to implement?
	- Never thought about it?
	- Security??
- Is it worth client code presenting Accept-Encoding?
- Is it harmful for client code to present Accept-Encoding?
	- is there any reason I shouldn't do it?
- Should more services be encouraged to use Content-Encoding?